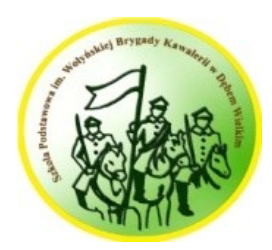

Szkoła Podstawowa im. Wołyńskiej Brygady Kawalerii w Dębem Wielkim Wymagania edukacyjne w roku szkolnym 2023/24

## **WYMAGANIA EDUKACYJNE NA OCENY ŚRÓDROCZNE I ROCZNE**

## **PRZEDMIOT: informatyka**

**KLASA: 5**

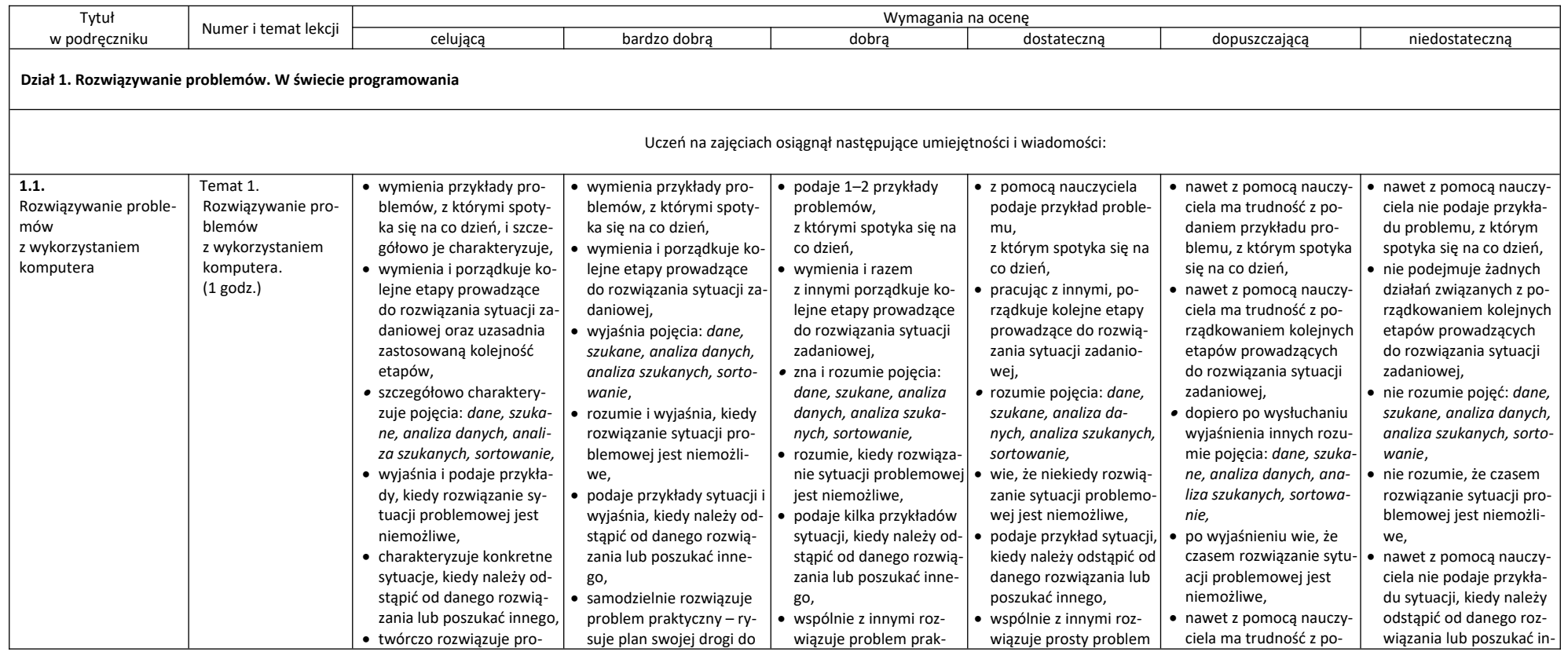

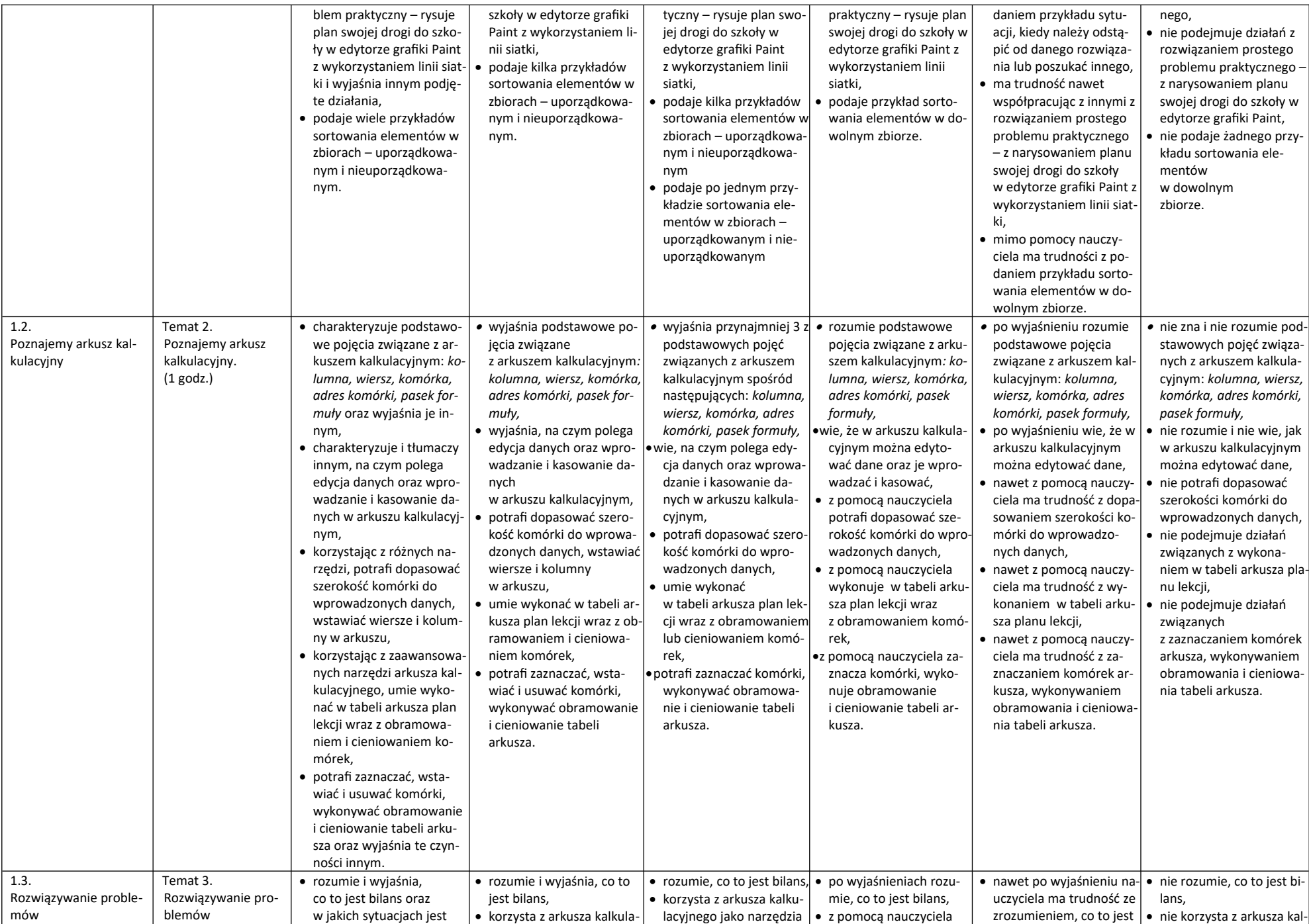

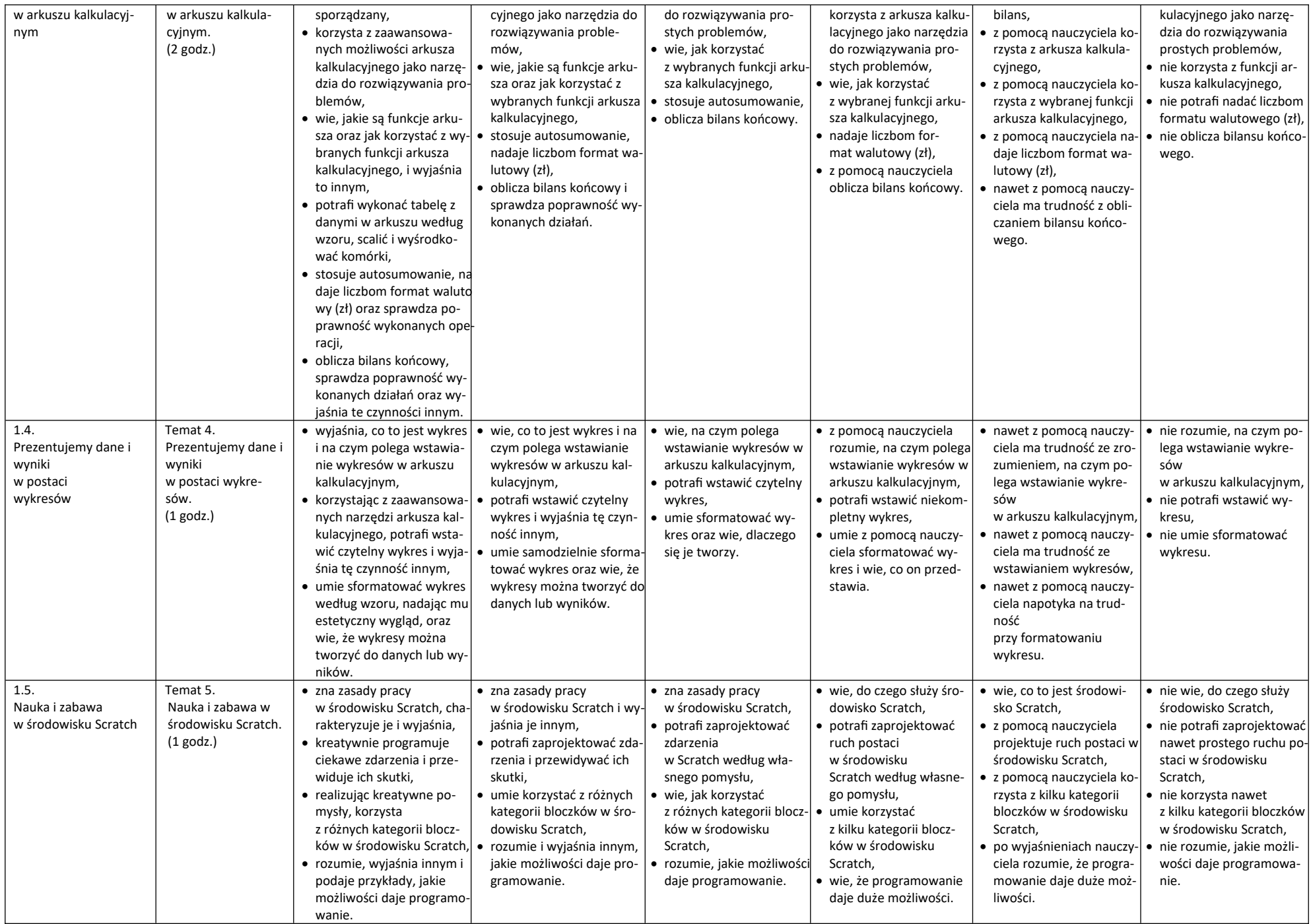

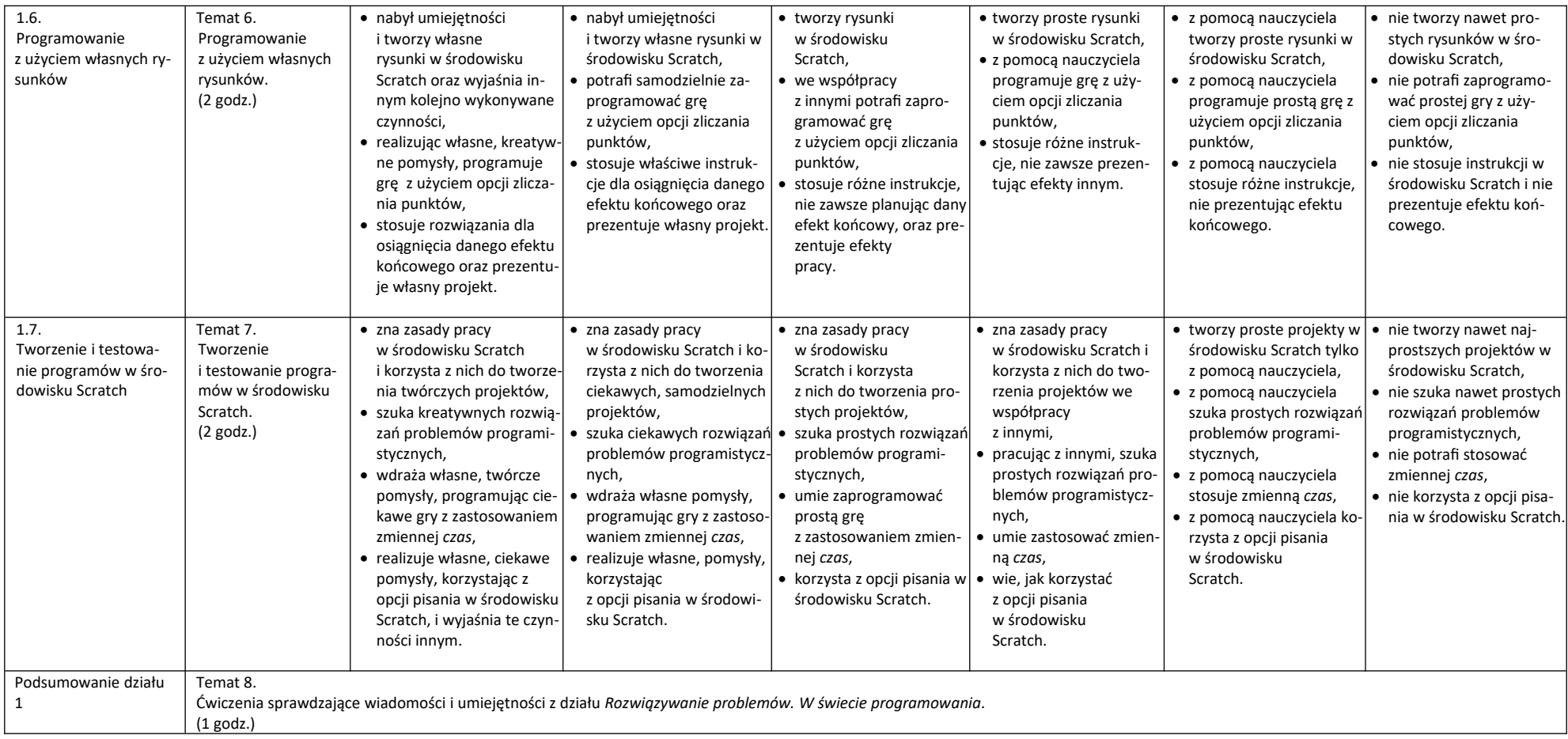

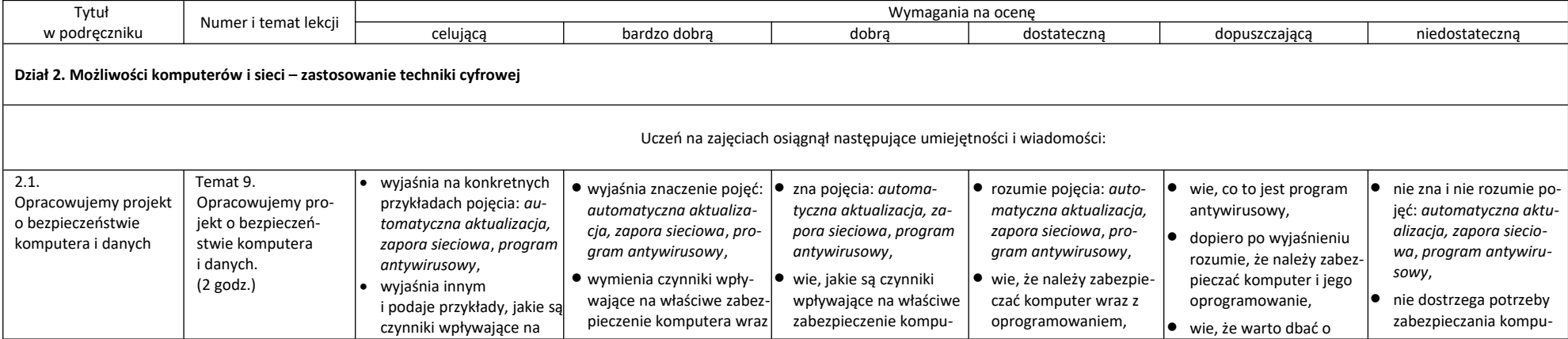

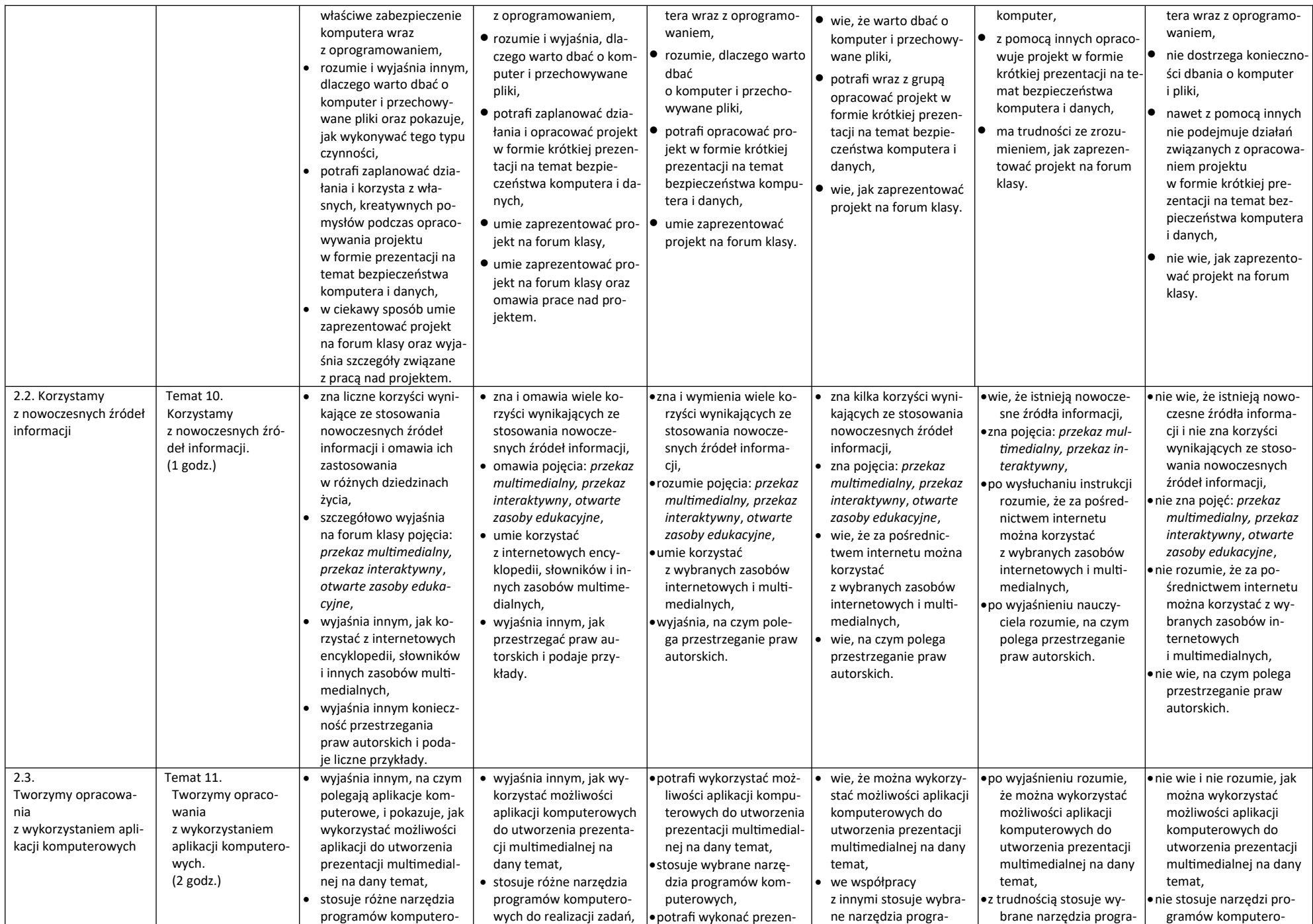

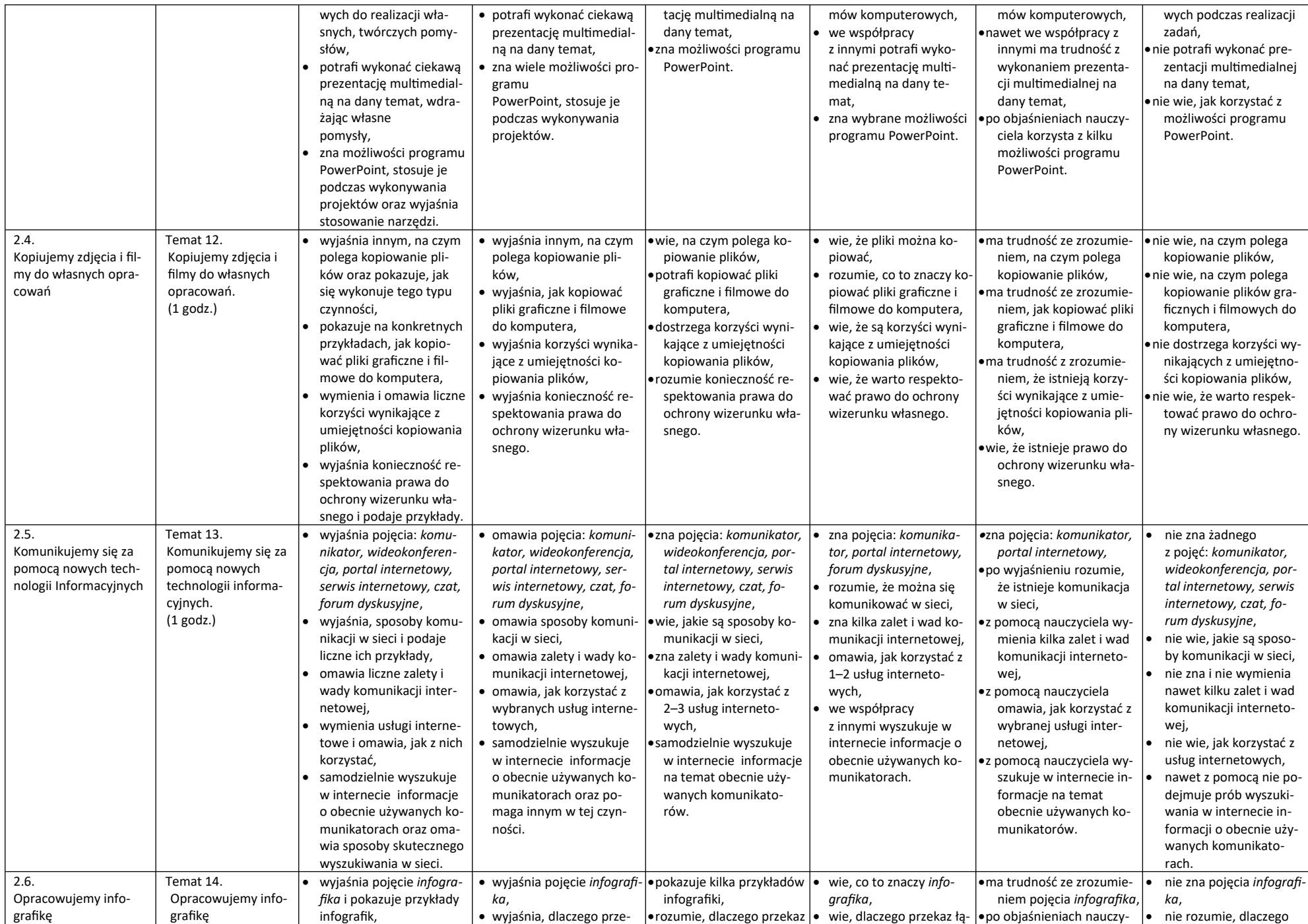

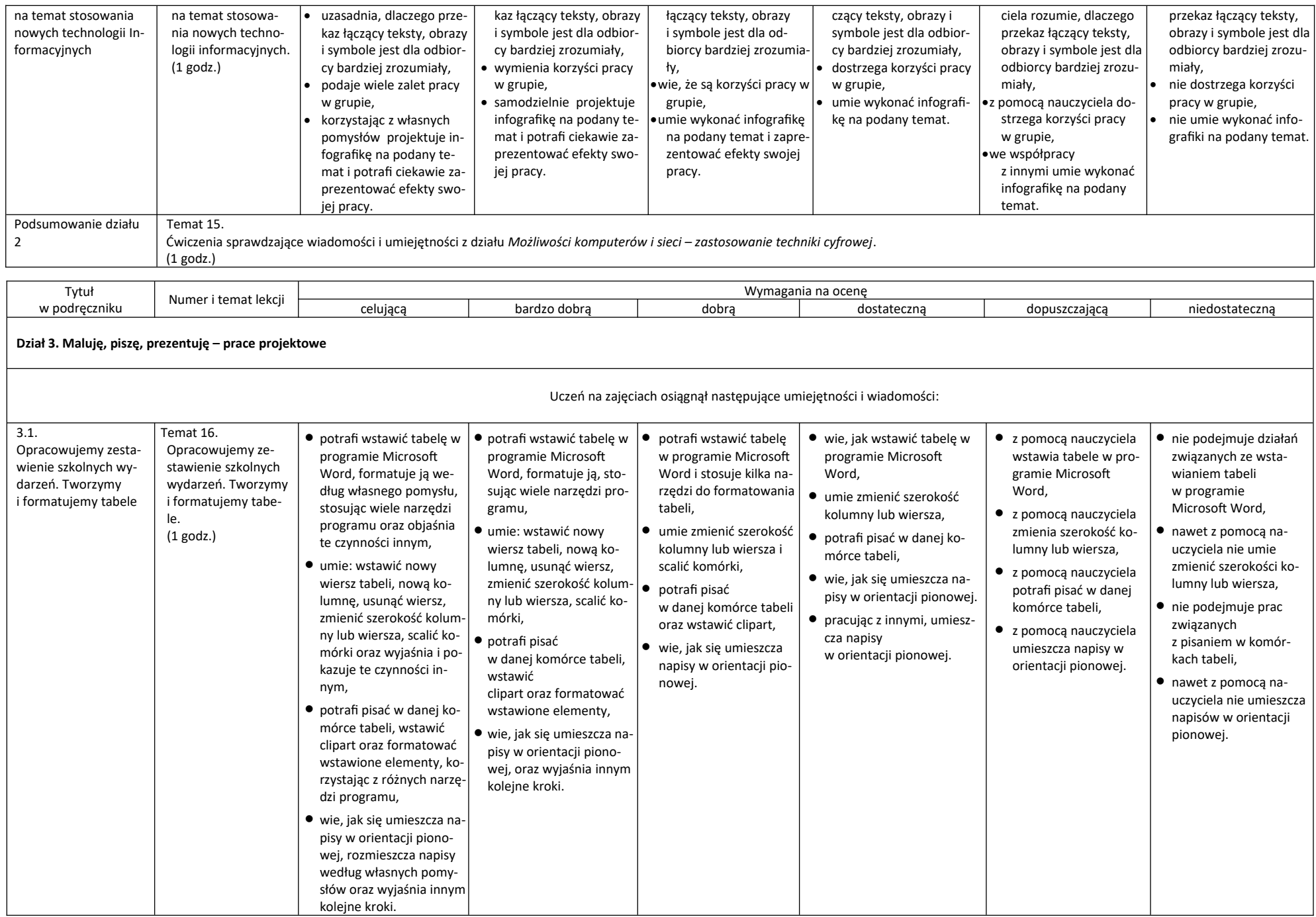

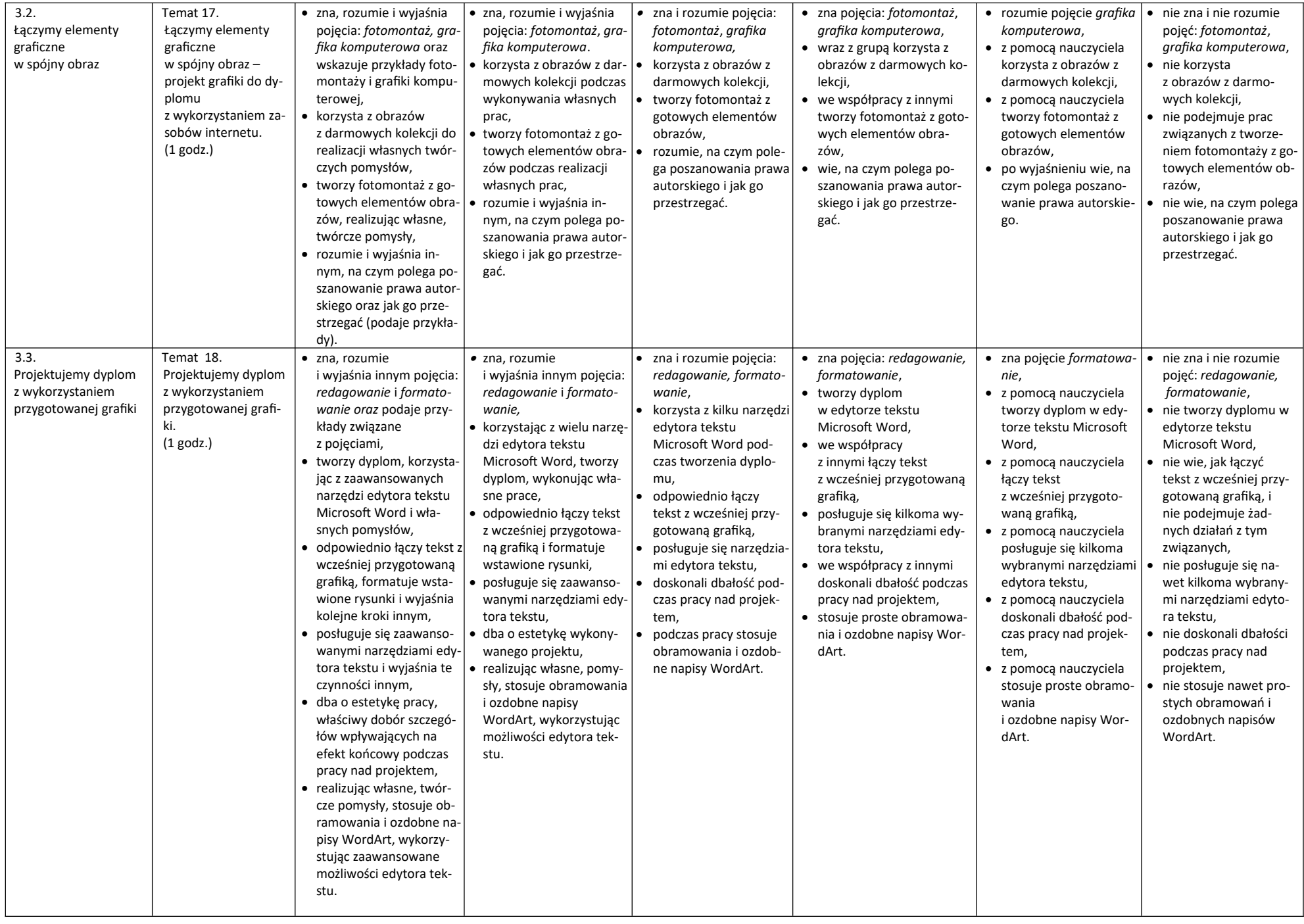

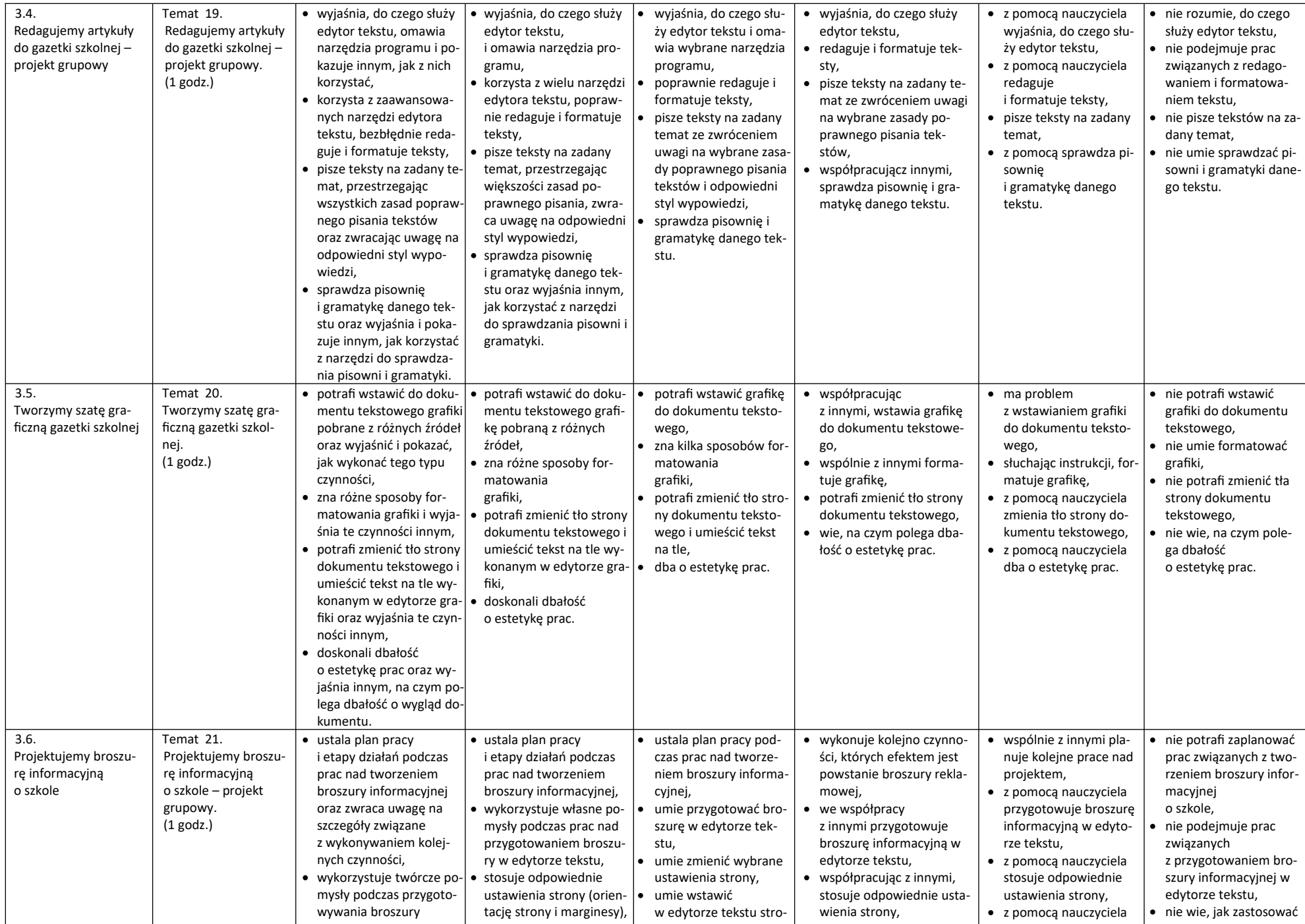

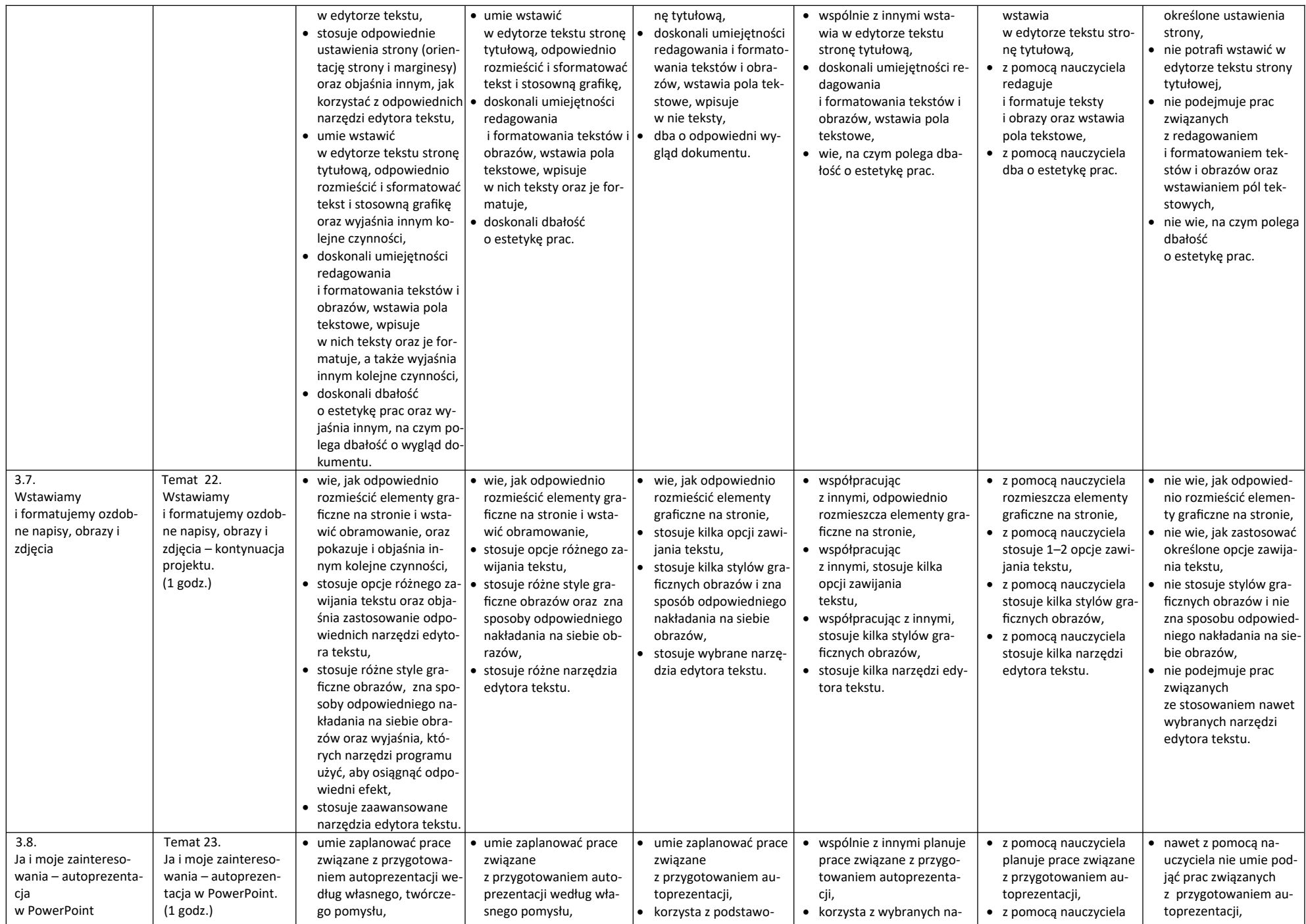

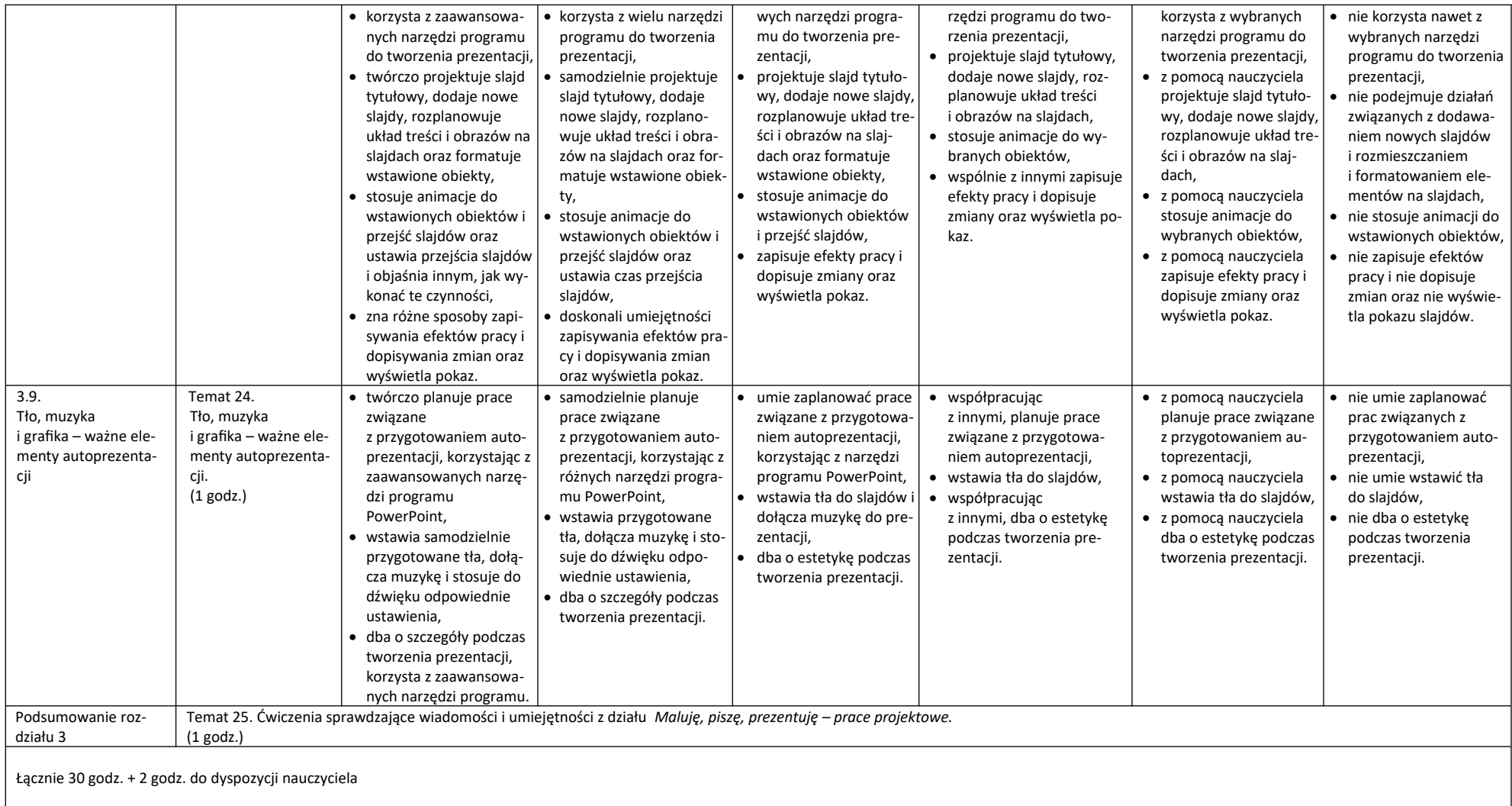